# **View or Print Employee Disciplinary Action**

#### **Overview**

Disciplinary actions are used to document performance or behavior issues and set clear expectations going forward as applicable. This job aid will provide instruction on viewing a disciplinary action for one of your direct reports.

### **Who Does This:** Manager

#### **Things to Know:**

- Only the HR Business Partner (HRBP) can initiate a disciplinary action.
- The direct manager is the only leader in the supervisory chain who can view an employee's disciplinary actions.

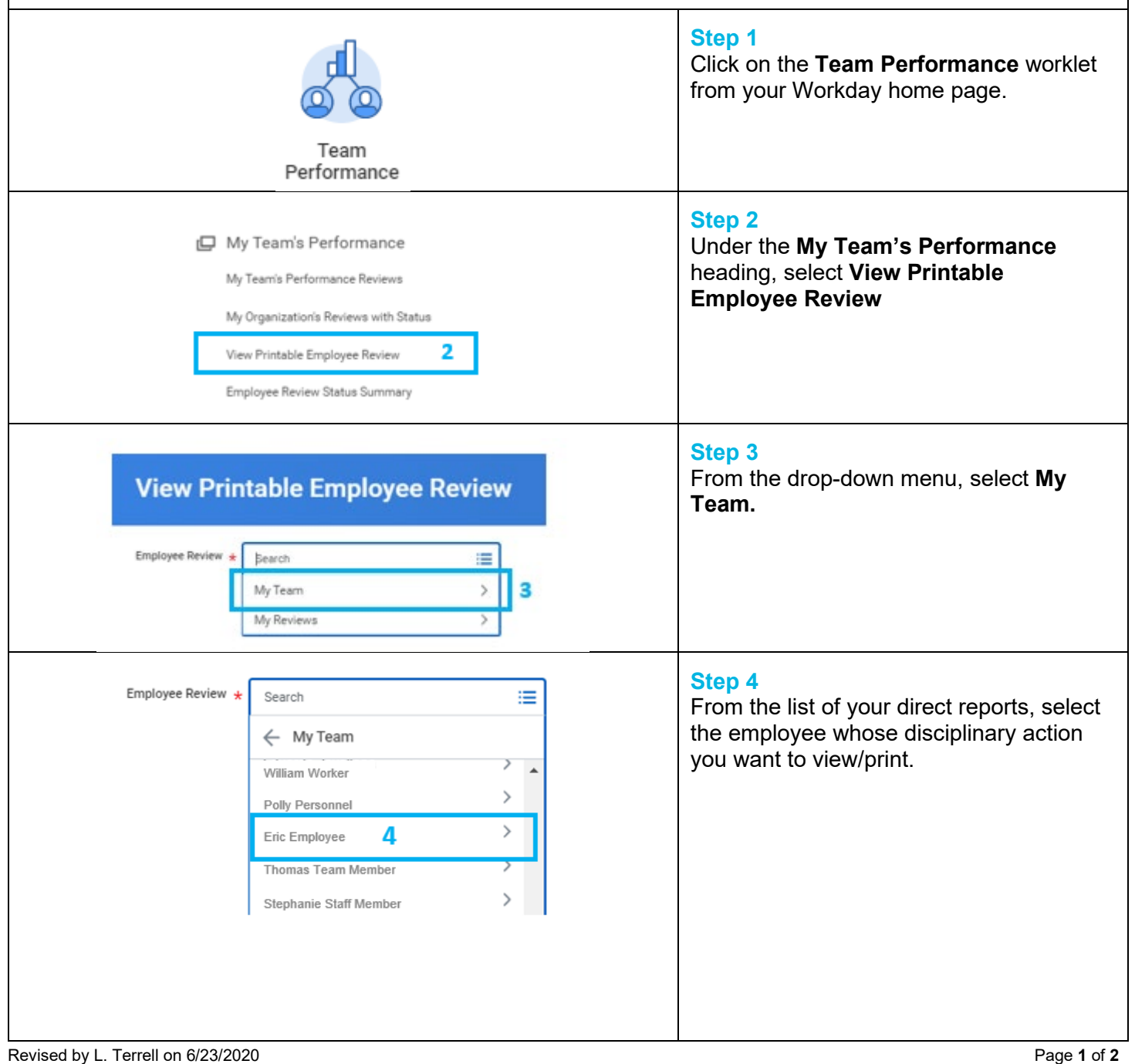

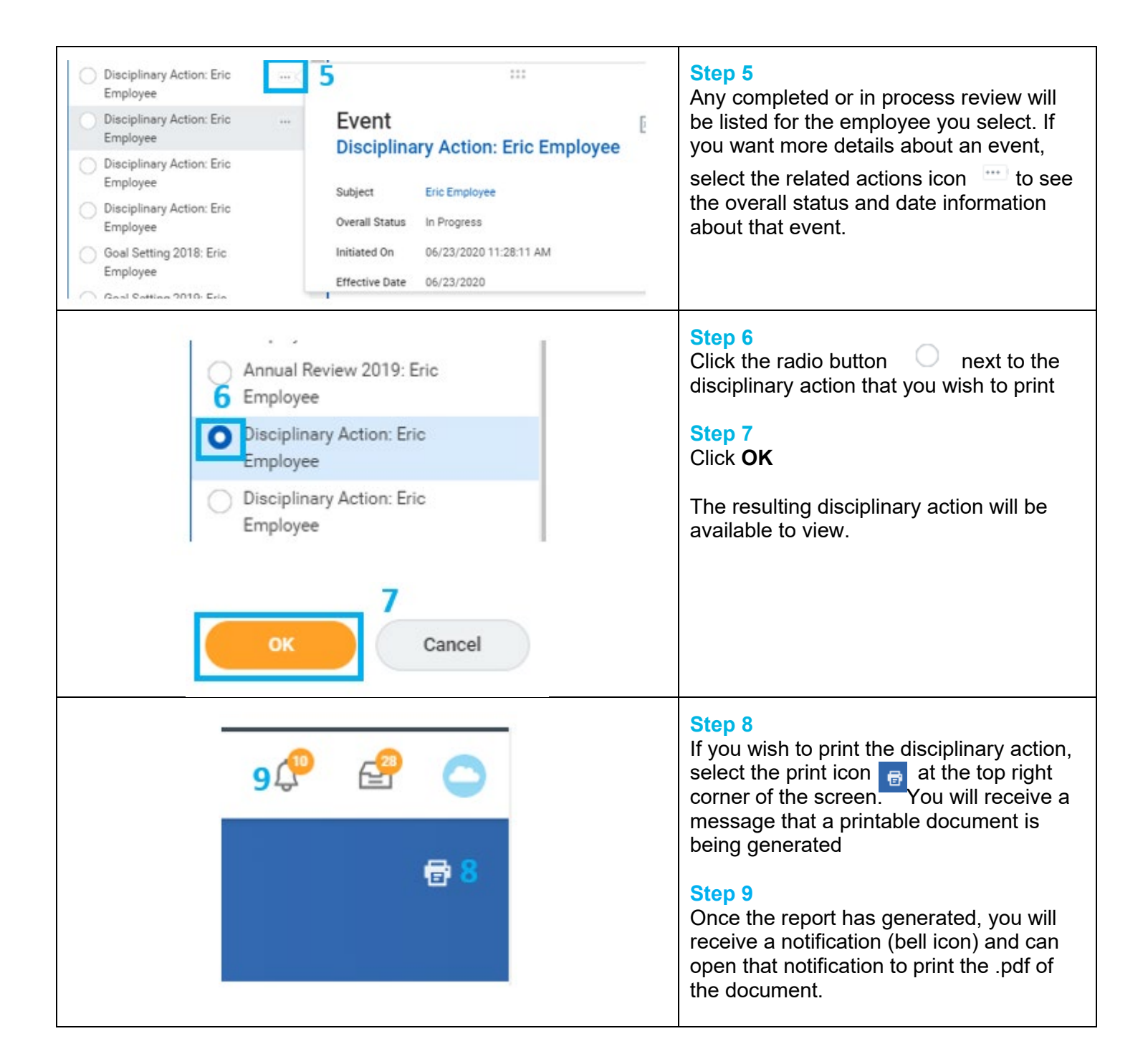

## **FAQ's**

**Can I see disciplinary actions for employees who recently started reporting to me?** Yes, you will be able to see previous disciplinary actions for employees who currently report to you. Likewise, if an employee transfers out of your supervisory organization, you will no longer be able to view disciplinary actions for that employee.